# **INFORMATIONS À L'ATTENTION DES ENSEIGNANT-E-S**

Des premiers dessins et gravures aux productions informatisées actuelles, l'univers de la carte a connu un développement fulgurant, rendu possible par l'évolution des connaissances et des techniques de production au fil des siècles. L'exposition raconte l'incroyable histoire de cette évolution en se basant sur des exemples valaisans issus de la collection de la Médiathèque Valais-Sion. Elle s'intéresse plus particulièrement aux cartes anciennes dès les débuts de l'imprimerie, mais aussi aux cartes touristiques et scolaires, aux créations des graphistes et à celles des artistes dans ce domaine.

C'est l'occasion de découvrir un Valais comme vous ne l'avez encore jamais vu et de vous questionner sur l'univers fascinant de la cartographie.

# **1. INFORMATIONS PRATIQUES**

**Visites scolaires gratuites / Public cible :** Sec I & II

**« Le Valais à la carte : 1'000 déclinaisons d'une collec<on »** 18.03.23 - 01.07.23 - Les Arsenaux, Sion Lundi et vendredi, de 8h30 à 18h Mardi à jeudi, de 8h30 à 19h

## **Réservations**

Réservation obligatoire avant la visite sur : www.mediatheque.ch/cartes

Pour effectuer la réservation, l'enseignant doit posséder une carte de lecteur à la Médiathèque Valais. Si ce n'est pas le cas, merci d'écrire un e-mail à l'adresse mv-sion-mediation@admin.vs.ch afin que la réservation puisse tout de même être effectuée.

### **Renseignements**

mv-sion-mediation@admin.vs.ch

**Lieu** Médiathèque Valais, Rue de Lausanne 45, 1950 Sion

# **2. DÉROULEMENT DE LA VISITE**

Visite autonome de l'exposition en petits groupes

**Durée** : 45 minutes à 1h30 environ (selon les classes, le temps passé pour le débriefing/corrections et pour réaliser des activités non abordées avec le questionnaire)

Une fois la visite réservée en ligne, sur le site de la plateforme prévue à cet effet, l'enseignant-e imprime pour chacun de ses élèves un « fichier élève ». Attention, aucune impression n'est mise à **disposition aux Arsenaux.** Afin de gagner du temps lors de sa visite, l'enseignant-e forme à l'avance 4 groupes de 3, 4, 5 ou 6 élèves selon le nombre d'enfants de la classe. Il y a un groupe rouge, un groupe vert, un groupe bleu et un groupe jaune. Il est recommandé de visiter l'exposition une fois avant de venir avec sa classe.

## *Visite de l'exposition « Le Valais à la carte : 1'000 déclinaisons d'une collection » aux Arsenaux / Médiathèque Valais-Sion*

Une fois sur place, l'enseignant-e annonce les groupes, distribue un feuillet à chaque élève et explique les consignes. L'exposition se divise en douze postes que chaque groupe devra visiter. Les postes sont indiqués sur une carte présentée dans le « fichier élève ». A chacun de ces postes, une question est posée et les élèves devront y répondre grâce aux informations données sur les panneaux et/ou les cartes. Afin d'éviter les bouchons, chaque groupe commence la visite à un endroit différent (n° du poste de départ indiqué sur le « fichier élève » selon le groupe). Pendant l'activité, l'enseignant-e surveille que son déroulement s'effectue dans de bonnes conditions et répond aux éventuelles questions des élèves.

A la fin de l'activité, plusieurs possibilités s'offrent à l'enseignant-e (selon le temps à disposition...) :

- L'enseignant-e laisse du temps aux élèves pour terminer la visite ou revenir sur certains éléments. Il peut éventuellement aborder certains aspects avec la classe en entier.
- L'enseignant-e corrige le questionnaire en plénum sur place et en classe. En fonction du score des groupes, il désigne les meilleurs cartographes de la classe.
- L'enseignant-e se rend en salle informatique et laisse les élèves remplir le questionnaire sur Google Forms ou sur Microsoft Forms (cf liens ci-dessous). Les élèves peuvent ainsi contrôler leurs réponses. En fonction du score des groupes, les meilleurs cartographes de la classe sont désignés.

### *Variante pour le secondaire 2*

Pendant la visite de l'exposition, les étudiants du secondaire 2 remplissent directement le ques3onnaire sur *Google Forms* ou sur *MicrosoH Forms* (cf liens ci-dessous). Les étudiants obtiennent ainsi une correction simultanée de leurs réponses. A la fin de l'activité, l'enseignant-e établit le classement des groupes et répond aux éventuelles questions des étudiants.

Lien *Microsoft Forms* :

https://forms.office.com/Pages/ShareFormPage.aspx?id=sR1fqzjKEk2T-XIwC59q6620o75k\_ohBjXE0DZ6H7BlURFAwSVpOOTNGN0FIQlpXWjhaRk5WV1VDOS4u&sh aretoken=1y1tnkMZQnfVz8WT8bEw / Dupliquez tout d'abord ce formulaire pour l'utiliser comme le vôtre. Il apparaîtra dans votre ENT et vous pourrez visualisez directement les résultats de votre classe.

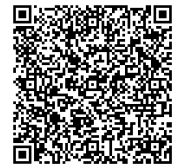

Lien *Google Forms* : https://forms.gle/r6YpPCQw2A5yKgbJ8

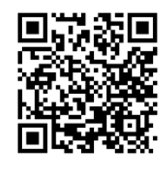

# **3. RÉPONSES AU QUESTIONNAIRE DU « FICHIER ÉLÈVE »**

**Poste n°1** (Naissance et développement de la cartographie) :

*Ptolémée*

**Poste n°2** (La cartographie, une histoire de conventions) :

*Ouest*

## *Visite de l'exposition « Le Valais à la carte : 1'000 déclinaisons d'une collection » aux Arsenaux / Médiathèque Valais-Sion*

## Poste n°3 (Les conventions cartographiques, tu les connais ? – pilier bleu) :

*Les couleurs*

## Poste n°4 (La maquette, troisième dimension) :

*Nicolas Céard réalisa en 1803 un plan-relief de la région du Grand-Saint-Bernard.*

**Poste n°5** (Toponymie et échelle, des casse-têtes à cartographier) :

*Échelle de 10 Lieues d'Italie de 45 au Degré*

**Poste n°6** (Deviens expert-e en toponymie valaisanne ! – pilier rouge) :

*Cologne = Collonges Fouly = Fully Lucerne = Lizerne Gradetz = Granges*

## **Poste n°7** (Le développement touristique à travers la carte) :

*Russe*

**Poste n°8** (L'apprentissage de la géographie à l'école et dans les jeux) :

*Hérens = Vex Rarogne oriental = Mörel Rarogne occidental = Rarogne (Raron) Entremont = Sembrancher Conches = Münster*

### Poste n°9 (Artistes et graphistes, entre créativité et détournement) :

 $R$ *estauration* 

### Poste n°10 (Évolution de la cartographie suisse) :

*La carte Dufour est composée de 25 feuilles à l'échelle 1:100 000. La carte Siegfried est caractérisée par trois couleurs (brun, noir et bleu).* La carte nationale est régulièrement mise à jour depuis les années 1930.

### **Poste n°11** (Vitrine swisstopo) :

Les levés originaux de la carte Dufour ont été repris et retravaillés lors de la réalisation de la carte *Siegfried.*

**Poste n°12** (Vitrine gravure sur cuivre, lithographie, tracé sur couche de verre) :

*Tous les textes étaient gravés à l'envers afin que les cartes imprimées soient à l'endroit.*